# **7games app para abrir arquivo apk**

- 1. 7games app para abrir arquivo apk
- 2. 7games app para abrir arquivo apk :novibet bonus de boas vindas
- 3. 7games app para abrir arquivo apk :f12. bet entrar na conta

## **7games app para abrir arquivo apk**

#### Resumo:

**7games app para abrir arquivo apk : Explore as possibilidades de apostas em mka.arq.br! Registre-se e desfrute de um bônus exclusivo para uma jornada de vitórias!**  contente:

No Brasil, os jogos de slot são extremamente populares e entretenidos. Existem muitos sites que oferecem a oportunidade de jogar esses jogos, mas nada como ter os melhores jogos de slot disponíveis para download e jogar quando e onde quiser. Aqui estão os 7 melhores jogos para baixar e jogar slots no Brasil.

- 1. Slotomania Baixe agora e receba 20.000 moedas grátis!
- 2. House of Fun Mais de 180 jogos de slot grátis!
- 3. Caesars Slots Jogue com os melhores gráficos e sons.
- 4. DoubleDown Casino Jogue em mais de 30 slots grátis.
- Melhor App de Apostas de Futebol em 2023.Veja lista!

App de apostas: conheça nossa seleção de melhores aplicativos para apostas que o mercado tem a oferecer para você atualmente.

Apps de apostas Bônus e Características Link para Download 1.

STAKE Código Bônus Stake: FUTMAX BÔNUS DE PRIMEIRA APOSTA - APOSTAS ESPORTIVAS Stake código bônus: 1ª Aposta entre R\$50 e R\$150 BAIXAR STAKE APP > 2. BET365 Código Bônus Bet365: FTD365 Novos Clientes: Obtenha até R\$200 em créditos de apostas com o Codigo Bonus Bet365 Retornos excluem valor em Créditos de Aposta Aplicam-se

T&C, limites temporais e exclusões BAIXAR BET365 APP > 3.

BC GAME Código Bônus BC Game: MAXBET Até 360% de bônus de depósito BAIXAR BC  $GAME APP > 4.$ 

NOVIBET Código Bônus Novibet: NOVIMAX 100% de bônus até R\$300 + 30 Rodadas Grátis. BAIXAR NOVIBET APP > 5.

MEGAPARI Checar as promoções no site da casa de apostas BAIXAR MEGAPARI APP > 6. PLAYPIX Até R\$500 de bônus em esportes BAIXAR PLAYPIX APP > 7.7GAMES.

BET Torneios com prêmios milionários BAIXAR 7GAMESBET APP > 8.

APOSTAGANHA Diversos jogos de cassino BAIXAR APOSTAGANHA APP > 9.

BLAZE Código Bônus Blaze: northstar BÔNUS DE PRIMEIRA APOSTA - APOSTAS ESPORTIVAS BAIXAR BLAZE APP> 10.

POKERSTARS Rodadas grátis e promoções exclusivas BAIXAR POKERSTARS APP > 11. PIXBET R\$12 por acertar o placar BAIXAR PIXBET APP > 12.

BETANO Código Bônus Betano: BETANOMAX Código promocional Betano: Oferta de primeiro depósito até R\$500 + Aposta grátis de R\$50 (T&C) BAIXAR BETANO APP>

O código de bônus FTD365 pode ser usado durante o registro, mas não altera o valor da oferta de forma alguma.

Registre-se, deposite R\$30\* ou mais na 7games app para abrir arquivo apk conta e daremos Créditos de Aposta no mesmo valor do seu depósito qualificativo (até R\$200\*) quando fizer apostas qualificativas no valor de 8 vezes o seu depósito qualificativo e estas apostas forem resolvidas.

Apenas para novos clientes.São aplicados T&Cs.

Top 10 melhor app de apostas do Brasil para você se divertir pelo celular

Stake Bet365 BC Game Novibet PlayPix Megapari 7Games.

Bet ApostaGanha Blaze PokerStars PixBet Betano

Sem dúvida alguma, uma das coisas mais divertidas para se fazer durante a quarentena ou no tempo vago, é se entreter com um bom aplicativo de apostas esportivas, e que de preferência também tenha um casino embutido em 7games app para abrir arquivo apk plataforma, para que as coisas fiquem ainda mais prazerosas.

Atualmente, dentro do mercado internacional, existe uma diversidade gigantesca de aplicativos de aposta de futebol ou cassino online e plataformas de apostas diferentes para você utilizar no seu dia a dia, de forma geral.

Cada uma tem suas particularidades, pontos positivos e negativos.

Casas de apostas como o Rivalo Brasil e outros, são excelentes opções para isso.

Por esses motivos, hoje vamos falar um pouco mais sobre as top quatro casas de apostas que disponibilizam para seus clientes aplicativos de aposta, para que eles possam jogar de forma mais tranquila e confortável.

Essas plataformas de apostas online são consideradas, dentro do mercado, as melhores, mais adequadas, e que oferecem o maior conforto para seus clientes e jogadores durante toda 7games app para abrir arquivo apk jogatina.

Abaixo, você vai ter um review completo e super detalhado do que cada uma destas casas de apostas incríveis oferece aos seus usuários que optam em utilizar um app de apostas.

Elas não se encontram em uma ordem de melhor para pior, sendo que todas têm seus pontos positivos e também seus pontos negativos a serem levados em consideração.

Aplicativo Stake: como apostar na casa pelo celular

Infelizmente, essa plataforma no momento não disponibiliza nenhum tipo de Stake apostas app. Sendo assim, o acesso móvel do site é feito diretamente através da versão móvel dele.

Entretanto, isso não necessariamente é algo totalmente negativo, pelo contrário.

A utilização de sites de apostas é totalmente facultativa por parte das plataformas de apostas. Até porque, esse tipo de software apenas é desenvolvido para trazer um pouco mais de conforto para o apostador.

Por outro lado, você tem que fazer todo o processo de download, e ele vai ocupar a memória interna do seu dispositivo.

Sendo assim, o site móvel acaba sendo uma opção também muito importante para os apostadores no Brasil.

Um dos principais fatores positivos sobre o site móvel é que você consegue acessá-lo em qualquer navegador.

Ele também funciona em qualquer tipo de dispositivo móvel, não importa se você está utilizando um dispositivo Android ou iOs.

Isso faz com que a acessibilidade para esse tipo de serviço seja muito maior.

Acessar Stake App >

Aplicativo BC Game: o melhor que há por aqui

Esse site de apostas não tem um aplicativo próprio, até o momento.

Porém, existe uma forma de você conseguir acessar a plataforma de uma maneira mais prática. BC Game tem um excelente site mobile, e é ele que você vai utilizar para fazer as suas apostas. Para facilitar o seu acesso, entre no site, através do navegador de 7games app para abrir arquivo apk preferência, e faça o seu login.

Agora, você vai acessar as configurações do seu navegador, e escolher a opção de criar um atalho para a página atual.

Dependendo do navegador, a opção será "Instalar Aplicativo".

Basta clicar em cima dessa opção, e depois escolher o diretório no qual você vai colocar o atalho.

Nossa recomendação é que você coloque o atalho diretamente na tela inicial do seu celular. Assim, sempre que você quiser acessar a plataforma, é só clicar no atalho e começar a se divertir.

Para que você tenha mais praticidade, é recomendado utilizar navegadores como o Google Chrome ou o Opera GG.

ACESSAR BC GAME APP >>

Aplicativo Blaze: como apostar de qualquer lugar

O aplicativo dessa plataforma de apostas atualmente está disponível tanto para Android quanto para iOS.

Utilizando-o, você vai conseguir ter bastante praticidade na hora de fazer as suas apostas onde quer que esteja.

A casa oferece um Blaze app, com uma experiência de usuário interessante para você aproveitar. Ele permite que você consiga acessar todos os recursos da plataforma principal.

O processo de download desse aplicativo é feito diretamente através do site da Blaze.

É só você acessar a plataforma de apostas, fazer o seu login, e depois ir para o setor de downloads.

Você receberá um prompt na tela do seu celular, perguntando se você quer fazer o download através do navegador.

Basta que você aceite o processo de download para conseguir instalar o aplicativo assim que ele for baixado.

E não se preocupe, o aplicativo é totalmente confiável.

Você pode instalá-lo sem problemas.

BAIXAR BLAZE APP>

Aplicativo Bet365: o que ele tem a oferecer

Sendo bem honesto, o aplicativo do Bet365 pode superar muito as suas expectativas.

O design oferecido pela plataforma em seu app de apostas é inspirador e intuitivo, o que torna a navegação dentro do aplicativo sempre muito prática e direta.

O download também é realizado de forma simples e descomplicada, levando apenas alguns momentos para que você tenha o aplicativo funcionando de forma integral em seu aparelho smartphone, seja ele um Android (Bet365 apk) ou iOs.

Neste aplicativo de aposta de futebol, esportes em geral e cassino, você pode fazer suas apostas mesmo da partida começar mas, se preferir, também pode fazer apostas ao vivo, enquanto o jogo está acontecendo.

Esse tipo de aposta, em tempo real, é uma boa pedida para garantir a diversão enquanto assiste a um jogo com os amigos e família com odds vantajosas disponível.

O Bet365 Brasil oferece, em seu aplicativo, uma grande variedade de mercados de aposta diferentes para você se entreter.

O aplicativo conta com tudo o que você precisa para ser divertir, oferecendo tudo o que a plataforma principal oferece no acesso em desktop/computador.

No aplicativo você pode ver todas as estatísticas, ter acesso a ofertas de aposta, e até mesmo assistir a transmissões ao vivo pelo sistema de streaming que a plataforma oferece! Um super plus pra quem quer assistir e apostar em uma partida, mas não está em casa.

BAIXAR BET365 APP >

Aplicativo ApostaGanha: que ferramentas ele oferece

O ApostaGanha app está disponível para todos os cadastrados do site.

Por meio do aplicativo, você vai conseguir fazer vários tipos de apostas diferentes usando apenas o seu smartphone.

O aplicativo está disponível para dispositivos Android no momento.

Usuários de dispositivos iOS vão poder utilizar o site móvel da plataforma para realizar suas apostas.

Ambos os métodos de acesso móvel são muito interessantes.

Porém, o aplicativo acaba sendo mais indicado para quem quer ter praticidade na hora das apostas.

O acesso dele é bem dinâmico e prático, que você vai poder usá-lo em qualquer lugar. Um dos melhores pontos do aplicativo é a 7games app para abrir arquivo apk mobilidade. Se você estiver fora de casa, ainda assim vai poder realizar suas apostas através dele.

E dentro do aplicativo você encontra todos os recursos e ferramentas especiais que a plataforma oferece para seus apostadores.

Isso inclui desde promoções e ofertas, até todos os métodos de pagamento.

Apostar em Galera Bet app >>

Aplicativo PixBet: que recursos há por aqui

A primeira coisa que você tem que saber sobre o Pixbet app, é que ele funciona apenas em dispositivos Android.

Até o momento, o site ainda não divulgou se vai ou não oferecer um aplicativo para dispositivos iOS.

O aplicativo da plataforma é bem completo, e permite que você tenha acesso a todas as opções de diversão do site.

Isso também inclui outros tipos de ferramentas, como bônus, promoções, métodos de pagamento, e também saques.

O aplicativo tem uma experiência de usuário bem interessante, e permite uma navegação prática através dos serviços oferecidos.

Apostadores iniciantes e veteranos vão poder aproveitar muito o aplicativo de uma maneira eficiente.

Quem está utilizando um dispositivo iOS ainda assim vai poder acessar de maneira móvel a plataforma.

O próprio site tem uma versão mobile excelente, que funciona em qualquer tipo de dispositivo móvel.

Você pode acessá-la utilizando o navegador da 7games app para abrir arquivo apk preferência. ACESSAR PIXBET APP>

Aplicativo Betano: qual a melhor forma de utilizar

Este aplicativo, um dos melhores apps do mercado, em 7games app para abrir arquivo apk versão para iOS ou Betano app, assim como toda a plataforma do Betano Brasil de forma geral, é voltado principalmente para aqueles jogadores e usuários que têm como uma das maiores paixões de 7games app para abrir arquivo apk vida: o futebol.

Nesse app de apostas futebol ou casino, você encontra cobertura quase que total para a grande maioria dos eventos futebolísticos que estão acontecendo ao redor do mundo, o tempo todo. Além disso, você também tem a 7games app para abrir arquivo apk disposição uma grande variedade de recursos e funcionalidades, boas odds disponível, e um código promocional Betano para aproveitar ainda mais tudo isso.

Baixar Betano App >

Como escolher um bom aplicativo de apostas online para seu smartphone

Por mais que você já tenha entendido que todos estes aplicativos de aposta de futebol ou cassino são de muita qualidade, é preciso que você tenha em mente de que é preciso saber escolher com tranquilidade para poder fazer uma escolha assertiva entre as melhores.

Agora vamos falar um pouco mais sobre como é o processo de escolha de um aplicativo que atenda a todas as suas necessidades de aposta ao vivo, criando para você um ambiente seguro e tranquilo, no qual você se sinta confortável para fazer 7games app para abrir arquivo apk jogatina.

Bem, vamos dividir esta análise em alguns fatores importantes, então preste bastante atenção e decida quais desses fatores são mais relevantes para a 7games app para abrir arquivo apk escolha final.

Interface e conforto no uso

Uma das coisas que você deve reparar, que faz muita diferença para qualquer bom apostador, ou simplesmente para quem quer se sentir à vontade, é a qualidade na experiência do usuário dentro da plataforma e do aplicativo.

Leve sempre em conta, na hora de fazer a 7 ames app para abrir arquivo apk escolha, como você se sente usando o aplicativo.

Isto faz uma gigantesca diferença no dia a dia, já que ter em mãos um aplicativo com o qual você não se sente confortável, pode lhe desmotivar a fazer novas apostas, e consequentemente

acaba com a diversão que os jogos devem proporcionar.

Ofertas de boas-vindas e promoções

Outro ponto extremamente importante, que deve ser levado em consideração, é a qualidade e extensão das bonificações de boas-vindas oferecidas na plataforma.

Essas bonificações fazem com que todo o processo de aposta se torne muito mais divertido e recompensante.

Algumas bonificações são incríveis e concedem a seus jogadores muitas chances diferentes de conquistar mais vitórias durante suas apostas.

Mas há sempre um porém, e cada bonificação tem seus termos e condições específicos.

Por isso é tão importante que você sempre faça a leitura integral dos termos e condições das bonificações que são oferecidas pela plataforma, assim você pode fazer uma escolha muito mais consciente e entender quais serão os contras e prós de cada promoção e bonificação oferecida. Opções de apostas diferentes

De nada adianta você escolher uma plataforma que não tenha uma boa seleção de apostas disponibilizadas para que você se divertir, né? Este é um ponto extremamente importante, e que você deve sempre levar em consideração quando for escolher um aplicativo de aposta de futebol ou outros esportes para instalar em seu smartphone.

Uma boa quantidade de mercados de apostas torna tudo muito mais amplo, criando novas experiências emocionantes.

Por isso, é importante que você verifique cautelosamente quais são as opções de apostas presentes em cada aplicativo.

Dessa forma, você evita um jogo de opções limitadas.

Recursos especiais

Esse é outro ponto crucial para quem está entrando no mundo das apostas e quer encontrar um excelente aplicativo para se divertir.

Recursos diferenciados tornam tudo muito mais delicioso e prazeroso.

Dentre as opções de recursos especiais que você deve procurar dentro de um aplicativo de apostas esportivas, as que mais se destacam são o streaming ao vivo, a possibilidade de realizar apostas ao vivo e, por fim, mas não menos importante, o recurso de Cash out.

Com o recurso de Cash Out você tem maior controle sobre as suas apostas, podendo reduzir suas perdas e garantir seus lucros antes que a aposta seja encerrada.

Isso cria toda uma nova gama de estratégias que podem ser utilizadas dentro de uma aposta esportiva.

Streaming ao vivo

Como você já deve ter percebido, a opção de assistir as partidas nas quais está realizando suas apostas é algo incrível.

É desta forma que você pode se divertir e realizar apostas ao vivo com mais certeza de suas estratégias.

Certifique-se de que o aplicativo de apostas de futebol ou casino que você selecionou para utilizar ofereça este recurso, já que é uma opção de entretenimento incrível, que não deve ser ignorada, ou sequer deve ser ausente dentro da plataforma e do aplicativo que você selecionou para utilizar.

Opções de movimentação bancária

Por fim, um ponto extremamente importante: é necessário que o aplicativo e a plataforma que você selecionou ofereçam para uma boa gama de opções de movimentação bancária, seja para depósitos ou para saque do saldo de 7games app para abrir arquivo apk conta.

Assim sendo, as mais importantes opções de movimentação bancária que devem aparecer dentro da plataforma que você selecionou são as seguintes: transferência bancária direta, cartão de crédito e débito, boletos bancários e, por fim, carteiras digitais.

Caso a plataforma que você está analisando para utilizar ofereça esses tipos de movimentação bancária, tranquilize-se e saiba que a plataforma tem uma boa gama, criando para você um ambiente seguro, onde seus dados muito provavelmente estão protegidos contra qualquer tipo de ataque.

Como fazer o download de um aplicativo de apostas online no Brasil

Por mais fácil que possa parecer, realizar o download de um bom aplicativo de apostas esportivas para o seu smartphone pode ser um desafio.

Talvez você até já saiba disso, mas dependendo do sistema operacional de seu smartphone, o processo muda inteiramente.

Para te ajudar a entender melhor esse processo de download, fizemos um passo a passo com todas as instruções relevantes.

Primeiro passo: registro na plataforma

Sem sombra de dúvidas, o primeiro passo é um dos mais importantes.

É muito mais prático realizar o seu registro na plataforma utilizando o site desktop, porém estes sites estão cada vezes mais otimizados para navegação mobile.

Então, se você não tiver um computador por perto, pode fazer seu cadastro no site de apostas diretamente pelo navegador do celular ou tablet.

Para realizar o registro, basta que você acesse a aba de registros e preencha o formulário da plataforma, entregando a eles todas as informações solicitadas necessárias.

Após fazer isso, escolha qual a 7games app para abrir arquivo apk bonificação de boas-vindas desejada e, então, dê prosseguimento ao registro, escolhendo qual opção de depósito você usará e então inserindo o código bônus para poder ter a bonificação desejada acoplada a 7games app para abrir arquivo apk conta.

Segundo passo: Baixe o aplicativo para Android ou IOS

Fazer o download do aplicativo para dispositivos que operam com o sistema operacional Android é um pouco mais complicado, e requer atenção extra.

Para conseguir fazer o download de qualquer tipo de aplicativo de apostas de futebol ou casino, é necessário que você faça o download diretamente do site originário da plataforma.

Isso acontece porque o Google tem diretrizes de segurança contra este tipo de aplicativo em 7games app para abrir arquivo apk Play Store.

Para realizar o download, entretanto, é necessário que você desative a opção de segurança contra downloads realizados em seu navegador.

Com esta opção desativada, basta acessar a plataforma originária do aplicativo desejado, ir na seção de downloads e fazer o download do aplicativo apk, instalando-o em seguida, para então fazer seu login com o registro que criou anteriormente.

Para usuários de sistemas operacionais iOS, tudo é bem mais prático, já que basta você acessar a Apple Store e procurar pelo aplicativo na busca.

Essa diferença acontece porque a Apple tem uma diretriz muito mais ampla e tranquila com relação à apostas.

Perguntas frequentes sobre aplicativos de apostas:

Posso apostar através de um tablet?

Sim, o aplicativo está disponível para tablet e celular.

O que é uma bonificação?

A bonificação é uma forma de aumentar o saldo de 7games app para abrir arquivo apk conta sem ter que gastar mais.

Quais as vantagens de usar o aplicativo?

Com o aplicativo você tem muito mais conforto e pode acessar a plataforma onde quer que esteja.

Aplicativo é seguro?

Sim, o aplicativo conta com diversos métodos de segurança.

A plataforma é segura?

Sim, as plataformas mencionadas nesta lista são inteiramente seguras.

Posso conferir as licenças de funcionamento da plataforma?

Sim, basta acessar a plataforma originária de cada uma das casas de apostas.

Posso selecionar outros métodos de movimentação bancária?

Os métodos disponíveis são os únicos que podem ser utilizados.

Como instalar o aplicativo?

Basta seguir o passo a passo detalhado já indicado dentro deste guia.

Todas as plataformas de apostas possuem um aplicativo?

Não, algumas plataformas de aposta preferem utilizar apenas um site otimizado.

Atualização mais recente : Agosto 2023

Aplicam-se os termos e condições do Bet365 / Apenas novos usuários

Este artigo detalha as condições do código bônus da Bet365

Nenhum método de pagamento poderá ser utilizado, seja para fazer o seu depósito qualificativo ou qualquer saque subsequente de retornos resultantes de apostas realizadas com Créditos de Aposta, a menos que você tenha 7games app para abrir arquivo apk conta verificada.

## **7games app para abrir arquivo apk :novibet bonus de boas vindas**

No consigo sacar meu bnus - 7games.bet - Reclame Aqui

Pronto para jogar o Fortune Tiger? A F12. Bet a melhor opo para se divertir e lucrar com o jogo do tigrinho.

Melhores Jogos de Apostas e Plataformas para Jogar (2024)

O Fortune Tiger um jogo de cassino envolvente conhecido como 'o jogo do tigre', no qual os jogadores tm a chance de ganhar dinheiro formando combinaes de smbolos que correspondem s linhas de pagamento disponveis. Ao comear a jogar Fortune Tiger, basta escolher 7games app para abrir arquivo apk aposta e iniciar o jogo.

COMO JOGAR FORTUNE TIGER (GANHAR DINHEIRO) R\$1514 ...

## **7games app para abrir arquivo apk**

### **7games app para abrir arquivo apk**

O 7Games é um aplicativo que oferece aos seus usuários uma ampla variedade de jogos e apostas em 7games app para abrir arquivo apk um único lugar. Com o 7Games, você pode jogar seus jogos preferidos e realizar apostas em 7games app para abrir arquivo apk qualquer lugar, a qualquer momento. Além disso, o 7Games também é um excelente recurso para aqueles que estão interessados em 7games app para abrir arquivo apk expandir seus conhecimentos e testar suas habilidades cerebrais.

#### **Como Baixar e Instalar o Aplicativo 7Games**

Para baixar e instalar o aplicativo 7Games, é muito simples e direto. Abra a loja de aplicativos oficial em 7games app para abrir arquivo apk seu dispositivo móvel (Google Play para dispositivos Android ou a Loja de Aplicativos para dispositivos iOS) e procure por "7Games". Em seguida, selecione o aplicativo e clique no botão "Instalar" para baixá-lo e instalá-lo em 7 games app para abrir arquivo apk seu dispositivo. Antes de instalar o aplicativo, certifique-se de que as configurações de segurança em 7games app para abrir arquivo apk seu dispositivo estejam habilitadas para permitir a instalação de aplicativos de terceiros.

#### **Benefícios de Baixar e Instalar o Aplicativo 7Games**

Baixar e instalar o aplicativo 7Games traz muitas vantagens. Em primeiro lugar, você terá acesso a uma ampla variedade de jogos e apostas. Em segundo lugar, o aplicativo é extremamente fácil e intuitivo de usar, o que o torna perfeito para usuários de todas as idades. Em terceiro lugar, o 7Games é um recurso ideal para aqueles que querem jogar e realizar apostas online enquanto estão em 7games app para abrir arquivo apk movimento.

#### **Comece a Jogar Agora Mismo**

O mundo dos jogos e apostas aguarda. Então, o que está você esperando? Baixe e instale o 7Games agora mesmo e comece a expandir seus horizontes de jogo e apostas online. Para saber mais sobre como usar o aplicativo para jogar, realize apostas e efetuar pagamentos, consulte os Termos e Condições que se aplicam a você.

#### **Perguntas Frequentes**

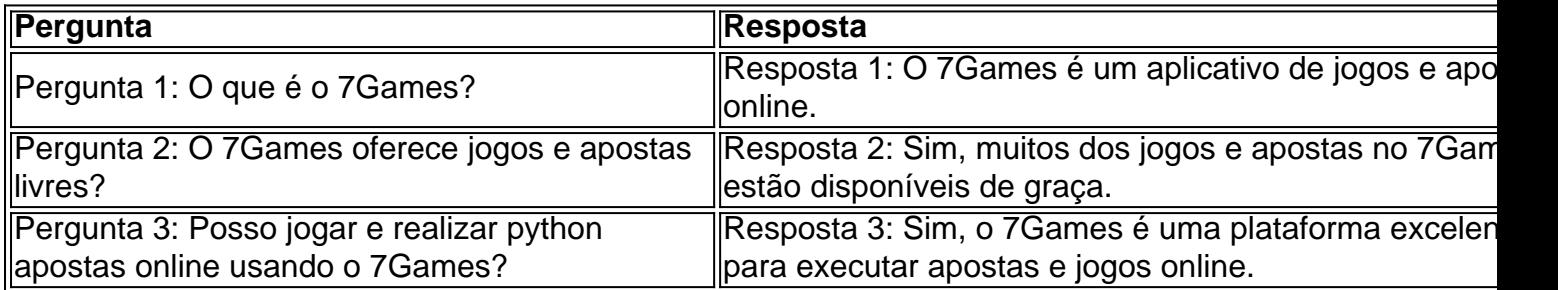

## **7games app para abrir arquivo apk :f12. bet entrar na conta**

O ministro da Segurança Nacional de Israel se apresentou diante das câmeras para fazer uma declaração no domingo, pouco depois do encontro com o primeiro-ministro.

Invocando apoio divino, Itamar Ben-Gvir disse que "avisou o primeiro ministro de Que se Deus proíbe isso Israel não entrará 7games app para abrir arquivo apk um cessar fogo". Ele afirmou Benjamin Netanyahu"prometidou a entrada israelense Rafah.

Na terça-feira seguinte, tropas israelenses entraram no corredor Philadelphi na fronteira sul com o Egito e assumiram a passagem da divisa Rafah içando bandeiras israelitas do terminal. Diante mais uma vez da ameaça representada por um político marginal e extremista – que Netanyahu havia elevado ao governo -, o primeiro-ministro deu todas as aparências de piscar. Sublinhando 7games app para abrir arquivo apk dependência dos aliados das coalizões extrema direita como Ben Gvir ou Bezalel Smotrich ministro do Interior

Os dois são amplamente avaliados para manter a sobrevivência política futura de Netanyahu 7games app para abrir arquivo apk suas mãos. Enquanto que ele poderia sobreviver, deixando 7games app para abrir arquivo apk coalizão por causa do acordo com o Hamas ou da falha no lançamento dum ataque total contra Rafah a direita israelense ameaça-o mais fundamentalmente Durante o curso da guerra, a posição intransigente de Ben-Gvir 7games app para abrir arquivo apk particular ampliou apoio para 7games app para abrir arquivo apk marca extremista política. Um colono e advogado, Ben-Gvir foi inocentado pelo tribunal superior de Israel para servir como ministro do gabinete apesar das condenações por incitação ao racismo 7games app para abrir arquivo apk apoio a um grupo terrorista – partido Kach proibido Meir Kahane. Em 2024, no rescaldo imediato da morte dos membros na família palestina Dawabshe num ataque incendiário contra uma aldeia Cisjordânia ele era filmado numa festa com o ativista antissubligente árabe radical que agora participava nas festas nupciais

Nas imagens, os convidados podiam ser vistos esfaqueando uma {img} de Ali Dawabshe um bebê que morreu durante o ataque acenando armas e bombas incendiárias cantando. Netanyahu descreveu as {img}s como "chocantes", mais tarde daria Ben-Gvir com 7games app para abrir arquivo apk carteira responsável pela polícia israelense:

As condições da ocupação ilegal de Israel na Cisjordânia tornaram-se cada vez mais extremas sob a influência do Ben Gvir e Smotrich, o que levou à escalada das sanções internacionais contra os envolvidos 7games app para abrir arquivo apk violência dos colonos.

Smotrich foi preso 7games app para abrir arquivo apk 2005, com outros três, durante a evacuação israelense dos assentamentos de Gaza pela agência Shin Bet segurança doméstica por suspeita do terrorismo.

Ele se descreveu como um "homofóbico orgulhoso" e afirmou que o sistema judicial de Israel deve ser baseado na lei da Torá.

Durante os sete meses da guerra 7games app para abrir arquivo apk Gaza, Ben-Gvir e Smotrich

têm empurrado as posições mais linha dura.

De acordo com relatos na mídia hebraica no mês passado, Ben-Gvir exigiu do chefe de gabinete israelense 7games app para abrir arquivo apk um briefing: "Por que há tantas prisões [em Gaza]? "Não pode matar alguns? Quer dizer-me que todos se renderam, o quê vamos fazer com tantos presos e é perigoso para os soldados."

Um ministro israelense citado por Ynet disse que Ben-Gvit não sugeriu explicitamente matar indivíduos com se rendendo.

O que parece cada vez mais claro, no entanto é o fato de Netanyahu estar se curvando à licitação da extrema direita franja e um cessar-fogo com Rafah.

Uma série de pesquisas nos últimos dias, incluindo para o Instituto Israel Democrático (Israel Democracy Institute), descobriu que 56% do público judeu acreditam 7games app para abrir arquivo apk um acordo com a liberação dos reféns como prioridade máxima.

Uma enquete para o Canal 13 de Israel conta uma história semelhante do ceticismo no público israelense, com 52% acreditando que a operação Rafah não trará vitória contra Hamas 7games app para abrir arquivo apk comparação aos 30% acreditam. Talvez mais impressionante seja um inquérito feito pelo jornal israelita Hayom da direita - e 28% acharam "a imagem preferida" representaria libertação dos reféns; 17% escolheram imagens representando destruição ao Hamás (o grupo terrorista é considerado culpado).

"Mesmo Netanyahu, apesar de mil diferenças sabe o que a maioria das pessoas quer", escreveu Efraim Ganor 7games app para abrir arquivo apk um comentário para Jerusalem Post no início desta semana: "A libertação dos reféns.

"Ele também sabe o que é importante e bom para os israelitas, mas está a obedecer Ben-Gvir ou Bezalel Smotrich porque isso faz bem ao Netanyahu por razões políticas claras - não aos israelenses."

Author: mka.arq.br Subject: 7games app para abrir arquivo apk Keywords: 7games app para abrir arquivo apk Update: 2024/8/1 3:19:13